# **pixbet site de apostas**

- 1. pixbet site de apostas
- 2. pixbet site de apostas :alugar site de apostas
- 3. pixbet site de apostas :betsul app apk

# **pixbet site de apostas**

Resumo:

**pixbet site de apostas : Junte-se à comunidade de jogadores em bolsaimoveis.eng.br! Registre-se agora e receba um bônus especial de boas-vindas!**  contente: Qual app de aposta de futebol da bônus grátis? Melhores aplicativos de ostas - Bônus de boas vindas e mais detalhes. Bet365 app. Betfair app. [depositar na betfair com cartao de credito](https://www.dimen.com.br/depositar-na-betfair-com-cartao-de-credito-2024-07-21-id-23386.html) Como fazer o download do aplicativo Pixbet no seu iPhone Você está procurando por uma maneira de fazer o download do aplicativo Pixbet no seu iPhone? Você chegou ao lugar certo! Neste artigo, você vai aprender, passo a passo, como baixar e instalar o aplicativo PiXbet no meu dispositivo iOS. Abra o App Store em seu iPhone. No canto superior esquerdo, clique no ícone de lupa para fazer uma pesquisa. **Digite** "Pixbet" no campo de pesquisa e clique em "Pesquisar". Encontre o aplicativo "Pixbet - Apostas Esportivas e Casa de apostas online" e clique no botão "Obter" para começar o download e a instalação do aplicativo Pixbet em pixbet site de apostas seu iPhone. Aguarde o fim do download e, em pixbet site de apostas seguida, toque no botão "Abrir" para abrir o aplicativo Pixbet no seu iPhone. Parabéns! Agora você tem o aplicativo Pixbet instalado e pronto para ser usado em pixbet site de apostas seu iPhone. Dessa forma, você poderá realizar apostas esportivas e aproveitar ainda mais a pixbet site de apostas experiência de jogo em pixbet site de apostas qualquer lugar e em pixbet site de apostas todo momento! Observação: lembre-se de que antes de fazer quaisquer apostas, é importante familiarizar-se com as regras e as políticas do aplicativo. Além disso, verifique se o jogo é legal em pixbet site de apostas seu país de residência.

Espero que este artigo tenha ajudado. Se você tiver alguma dúvida ou preocupação, não hesite em pixbet site de apostas entrar em pixbet site de apostas contato conosco.

Divirta-se e aproveite a melhor experiência de apostas esportivas em pixbet site de apostas seu iPhone com o aplicativo Pixbet!

(:605, incluyendo blanco spaces)

Cómo descargar la aplicación Pixbet en su iPhone

¿Está buscando una manera de descargar la aplicación Pixbet en su iPhone? ¡Ha llegado al lugar correcto! En este artículo, aprenderá, paso a paso, cómo descargar e instalar la aplicacion Pixbe en su dispositivo iOS.

Abra la

"App Store"

en su iPhone.

En la esquina superior izquierda, haga clic en el icono de

"lupa"

para buscar.

**Escribe** 

"Pixbet"

en el campo de búsqueda y haga clic en

"Buscar".

Encuentre la aplicación

"Pixbet - Apuestas Deportivas y Casa de apuesta a online"

y haga clic en el botón

"Obtener"

para comenzar la descarga e instalación de la aplicación Pixbet en su iPhone.

Espere a que finalice la descarga y, a continuación, haga clic en el botón

"Abrir"

para abrir la aplicación Pixbet en su iPhone.

¡Enhorabuena! Ahora tiene la aplicación Pixbet instalada y lista para ser usada en su iPhone. De este modo, podrá realizar apuestas deportivas y disfrutar aún más de su experiencia de juego en cualquier lugar y en todo momento.

Nota: recuerde que antes de realizar cualquier apuesta, es importante familiarizarse con las reglas y las políticas de la aplicación. Además, compruebe si el juego es legal en su país de residencia.

Espero que este artículo le haya ayudado. Si tiene alguna duda o preocupación, no dude en ponerse en contacto con nosotros.

¡Disfrute y aproveche la mejor experiencia de apuestas deportivas en su iPhone con la aplicación Pixbet!

(Palabra original: 617, contain blank spaces)

### **pixbet site de apostas :alugar site de apostas**

O mundo das apostas esportiva a é cada vez mais competitivo, com novas casas de probabilidade e surgindo constantemente. No entanto também existem algumas que se destacam pelo seu serviçode qualidade E confiável – como foi o caso do Pixbet! Neste artigo: você encontrará tudoo quanto precisa saber sobre à plataforma empostações desportivaes no piXbe; além disso dicase análises Sobre as melhores escolhaS para hoje".

O Pixbet oferece uma ampla variedade de esportes para apostas, incluindo futebol e basquete. vôlei a tennis E muito mais! A plataforma é intuitiva com fácil em pixbet site de apostas usar - o que torna pixbet site de apostas experiência por compra as ainda melhor agradável". Agora, vamos a algumas dicas e análises sobre as melhores apostas para hoje:

1. Futebol: A partir das 16h, temos o jogo Corinthians x Santos. válido pelo Brasileirão 2024. Os Tim vêm em pixbet site de apostas alta e com três vitórias nas últimas partidas". Dessa forma a uma boa aposta seria de um vitória do Cássio (com cotas Em torno De 2.10).

2. Basquete: Na NBA, às 21hs temos o jogo Lakers x Clipperes. Os Knicks estão com uma série

de vitórias e a apesarde serem considerados leve favorito; A boa relação risco-recompensa está do lado por Uma vitória dos Warriors", em pixbet site de apostas cotamem torno da 1.75!

### **pixbet site de apostas**

O **Aplicativo da Pixbet** é a casa de apostas com o saque mais rápido do mundo. Conheça um pouco mais sobre esse aplicativo e como realizar seu download e instalação.

#### **pixbet site de apostas**

O aplicativo da Pixbet permite que você realize apostas rápidas e seguras, garantindo diversão e muita emoção em pixbet site de apostas diferentes modalidades. Com um design moderno e intuitivo, utilizá-lo será bastante simples e fácil.

#### **Como Baixar e Instalar o Aplicativo da Pixbet?**

Para realizar o download e instalação do **aplicativo da Pixbet**, primeiro acesse o site oficial e navegue até o final da página, para então encontrar o botão de download para Android ou iOS. Após o download, abra o arquivo e siga as instruções:

- Android: Acesse as configurações do seu smartphone.Clique em pixbet site de apostas "Gerenciar apps".Abra o seu navegador e acesse o endereço do aplicativo.Pressione " Instalar".
- **iOS:** Visite a App Store.Procure pelo "Aplicativo Pixbet" e selecione-o.Clique em pixbet site de apostas "Obter" para fazer o download.Confirme pixbet site de apostas intenção com Face ID, Touch ID ou senha.

#### **Começando no Aplicativo da Pixbet**

Após a instalação, abra o aplicativo Pixbet para criar uma conta:

- Clique em pixbet site de apostas "Apostar Agora".
- Clique em pixbet site de apostas "Registro".
- Insira seu CPF.
- Confirme ou informe seus dados adicionais.
- Escolha um nome de usuário e senha.

Pronto, agora você já pode realizar depósitos e iniciar suas apostas com **o melhor bônus de boas-vindas no Brasil!**

#### **Aprenda a utilizar ainda mais o Aplicativo Pixbet**

Guia de primeiros passos: [Clica](https://gazetaesportiva/como-usar- pixbet/) aqui.

Realize seus primeiros dépositos: [vaidebet vai patrocinar o corinthians.](/vaidebet-vai-patrocinar-o-corinthians-2024-07-21-id-48492.html)

Aprenda de jogos com alta taxa de acerto e baixa competência: [seleção portuguesa de futebol](/sele��o-portuguesa-de-futebol-vit�rias-2024-07-21-id-43268.html) [vitórias](/sele��o-portuguesa-de-futebol-vit�rias-2024-07-21-id-43268.html).

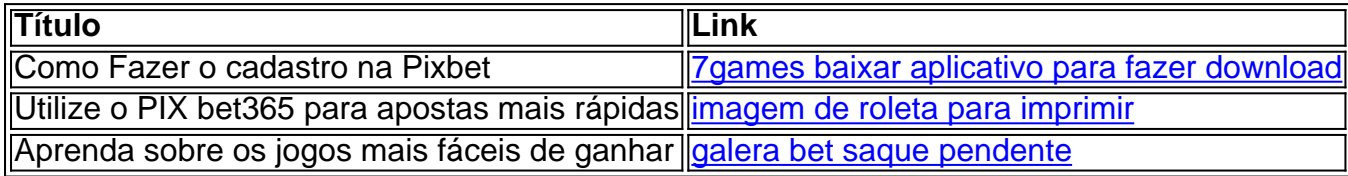

### **pixbet site de apostas :betsul app apk**

# **Philip Kaufman, o diretor**

Eu ainda era adolescente quando vi o "Invasion of the Body Snatchers" de 1956 e fiquei realmente afetado por isso. Duas décadas depois, quando comecei a pensar pixbet site de apostas fazer uma nova versão, fui ver Don Siegel, que dirigiu a original. Enquanto estávamos conversando, o ator principal do primeiro filme, Kevin McCarthy, aconteceu de passar. Eles me disseram que queriam tornar pixbet site de apostas versão mais engraçada e com um final realmente assustador, mas a produtora os obrigou a adicionar a cena pixbet site de apostas que o FBI resolve tudo. Eu os liguei para o elenco: Don interpreta o taxista e Kevin é o cara que corre pela estrada tentando alertar as pessoas, assim como no primeiro filme. Na minha mente, ele tinha estado correndo por 20 anos da pequena cidade americana para a metrópole de São Francisco. Queria mostrar como a paranoia se transferiu para os centros das cidades.

No início, você vê esses organismos gelatinosos saindo de um planeta que foi devastado. Eles irão fazer o mesmo com nosso mundo - eles vêm, eles conquistam e eles vão embora. Os organismos têm alguma semelhança vagamente similar com o espermatozoide flutuando pelo espaço. Encontrei esse gel pixbet site de apostas uma loja de artigos de arte que custou cerca de R\$12 e obtemos o efeito soltando-o na água e invertendo a tomada.

Eu vi um desenho animado de Trump apontando e gritando - na pose de Donald Sutherland no final do filme

O diretor de {img}grafia Michael Chapman e eu andamos pelas ruas para obter imagens não encenadas de pessoas passeando pela vida - ele tinha uma câmera escondida sob o casaco. O filme forneceu um novo contexto para a vaziosidade que você pode ver nas Expressões das pessoas enquanto esperam um ônibus ou olham pela janela.

Assistimos a filmes noir antigos e tentamos recriar pixbet site de apostas aparência pixbet site de apostas cores. Não sei pixbet site de apostas que categoria a película cabe - a cena com Donald Sutherland e Brooke Adams jantando e ouvindo jazz não é algo que você normalmente vê pixbet site de apostas ficção científica. Não sabia que Brooke poderia arregalar os olhos como ela faz quando a choquei, mas momentos assim demonstram a humanidade que esses personagens estão tentando proteger.

Você vê um banqueiro de rua jogando banjo com seu cachorro algumas vezes - a música foi tocada por Jerry Garcia do Grateful Dead. Mais tarde nós vemos o cachorro tendo a cara do banqueiro - o resultado de Donald ' personagem bateu no pódio pixbet site de apostas que estavam dormindo ao lado e causou um acidente orgânico - homem e besta se transformaram pixbet site de apostas um. Para esse efeito, o cachorro estava vestindo uma máscara.

Espalhamos algo doce na frente para que pixbet site de apostas língua saísse através da boca. Ben Burtt, que criou o design de som para Star Wars, criou o grito dos pódios quando identifica algumone que ainda é humano, misturando guinchos de porco com outros sons orgânicos. Para a trilha sonora, escolhi um velho amigo do colégio, Denny Zeitlin, que era um grande pianista de jazz, mas também um psicanalista. É a única trilha sonora que Denny já fez, mas é uma grande uma - ele sabia, como um psicanalista, como embaralhar cérebros e nos manter sob tensão. Eu usei Amazing Grace para dar esperança no final, que é quase imediatamente subvertido. Um roteirista e diretor chamado Frank Pierson e eu bebíamos pixbet site de apostas um bar escocês pixbet site de apostas que aquele música era às vezes tocada por um cara com gaita de fole, e cada um de nós jurou que seria o primeiro a usá-la pixbet site de apostas um filme - Eu ganhei essa corrida.

A participação especial de Kevin McCarthy foi filmada no Tenderloin, o mais rudimentar distrito da cidade. Fizemos algumas repetições cercadas por pessoas locais, e um cara estava totalmente nu, deitado com a cabeça na calçada, assistindo Kevin bater no carro de Donald e gritar: "Eles vêm!" O cara disse: "Está fazendo Invasion of the Body Snatchers? O primeiro foi melhor." Estávamos no meio de filmagens e a primeira crítica do filme já estava fora. 'Eles vêm' ... Kevin McCarthy, que esteve no filme de 1956 e 1978.

Quando Kevin corre para a estrada, ele interrompe uma piada do Donald sobre o Camel Corps

Inglês, cercado pelo Rommel no Saara. No caso de qualquer um ainda estar se perguntando, o fim da piada vai: "Homens, há más notícias e boas notícias. A má notícia é que há nada para comer menos que o merda de camelo. A boa notícia é que há pixbet site de apostas quantidade." Eu conhecia e ainda conheço psiquiatras como o personagem de Leonard Nimoy. A cena pixbet site de apostas que ele assina livros incluiu muitos de meus amigos escritores de São Francisco. A mulher com que Jeff Goldblum brigou é minha mulher, Rose. Essas pessoas são parte do São Francisco que eu amo, o mundo que sempre está ameaçado por pódios - "pódios" neste caso sendo uma metáfora para pessoas que querem sobreviver às suas custas pixbet site de apostas vez de coexistir. Eu vi um desenho animado de Trump na posição de Donald Sutherland no final do filme, apontando e gritando. Essa Maga mundo é o que sentir-se atualmente ameaçado.'

## **Veronica Cartwright, que interpreta Nancy**

Nancy é aquela que percebe o que está acontecendo e como sobreviver ficando acordado e prestando atenção enquanto finge ser uma pessoa cinza, andando pixbet site de apostas uma espécie de nevoeiro. A cena pixbet site de apostas que ela faz a ligação entre as flores aparecendo e as pessoas sendo substituídas - " Por que sempre devemos esperar naves de metal?" - não estava funcionando muito bem até que eu sugerisse que todo mundo falasse pixbet site de apostas cima dos outros, prestando à situação.

Veronica Cartwright como Nancy.

O artigo de jornal sobre teias que envolviam a Área da Baía que você vê Donald Sutherland o personagem Matthew recortando pixbet site de apostas seu laboratório é real. A semana antes de chegarmos para as filmagens, aranhas e teias flutuaram do céu e cobriram tudo - era apenas bizarro.

Donald era tão engraçado. Ele decidiu que seu personagem tínhamos de ter cabelo crespo - não tenho ideia por que. Ele teve o cabelo traçado todas as manhãs e depois ao meio-dia e durante os ensaios ele teria a cabeça coberta de rulos rosa. Finalmente, perto do final das filmagens, disse simplesmente: "Oh, vá e permite."

Jeff, Brooke e eu iamos jantar pixbet site de apostas um restaurante depois de filmar. Uma noite nós pular no um táxi depois e Jeff estava contando uma história para o motorista, que não respondeu pixbet site de apostas absoluto. Quando saímos do carro todos nós nos olhamos um para o outro e dissemos, "Meu Deus, ele era um pódio!" Nós Encontramos nós mesmos assistindo às pessoas apenas tipo drifter pixbet site de apostas redor, como se fossem pessoas pódio, não realmente experienciando nada. De repente nos sentimos como se houvesse pódios pixbet site de apostas toda parte!

Quando filmamos o final, Phil andou Donald e eu ao redor do quarteirão e disse-nos a ambos algo diferente sobre como o filme iria terminar. Eu não me lembro exatamente o que ele disse para mim - provavelmente que Matthew e Nancy apenas iriam vagar pela cidade juntos. Então, quando Donald apontou para mim e fez esse grito, eu perdi o controle de verdade. Ele fez algum tipo de um som, embora certamente outras coisas foram misturadas nele, mas foi totalmente aterrador, e a reação que você vê na tela é a minha reação para a pixbet site de apostas espécie de traição.

Author: bolsaimoveis.eng.br Subject: pixbet site de apostas Keywords: pixbet site de apostas Update: 2024/7/21 21:22:58